# ENGR 270 LAB #5 – Timer & Pulse width Modulation

# **Objective**

Application of Timers to schedule tasks and use of Pulse Width Modulation (PWM) to control average power delivered.

## Related Principles

- ❖ Computer Organization and Design
- ❖ Microprocessors
- ❖ Hardware and Software Interface
- Digital Design
- ❖ Assembly language

# **Equipment**

- Windows-based PC with MPLAB Simulation Solutions Software
- USB hard disk or other removable drives
- Microchip PICKit programmer
- EDbot V7.0 Platform

# Preparation/Background

Prior to start of this lab, you are expected to have completed all prior labs successfully and have reviewed Chapters 2, 4 and 5 of Computer Organization and Microprocessor textbook.

Following example code demonstrates the use of Timer1 and Pulse Width Modulation (PWM). This code uses Timer1 to generate an interrupt every two seconds and after each Timer1 interrupt, the power delivered to the right motor toggles between 10% and 30% power.

Note: After reset, switch 4 (RA3) must be changed (toggled) before the code is executed.

.<br>;<br>; ; Demonstrate use of Timer1 to change power delivered to right motor using ; PWM functionality of the PICmicro. ; LAST UPDATE: 8/14/2018 ; AUTH: Class ; DEVICE: PICmicro (PIC18F1220) ;---------------------------------------------------------------------------------------------------- list p=18F1220 ; processor type<br>radix hex : default radix for radix hex ; default radix hex<br>config WDT=OFF, LVP=OFF, OSC = INTIO2 ; [ ; Disable Watchdog timer, Low V. Prog, and RA6 as a clock #include p18f1220.inc ; This header file includes address and bit definitions for all SFRs ; register to hold last value of port A org 0x000<br>GOTO StartL StartL ; Executes after reset org 0x008 ; Executes after high priority interrupt<br>GOTO HPRIO **HPRIO** org 0x20 ; Start of the code HPRIO: ; high priority service code<br>BTFSC PIR1, TMR1IF BTFSC PIR1, TMR1IF<br>BRA TIMERL BRA TIMERL ; If Timer1 is interrupting then go to Timer1 Service code<br>RETFIE : Return from interrupt ; Return from interrupt TIMERL:<br>BCF T1CON, TMR1ON ; Disable Timer 1 ; Start of code to be executed during Timer1 interrupts MOVLW .30<br>CPFSEQ CCPR1L  $C$ PFSEQ BRA Percent30

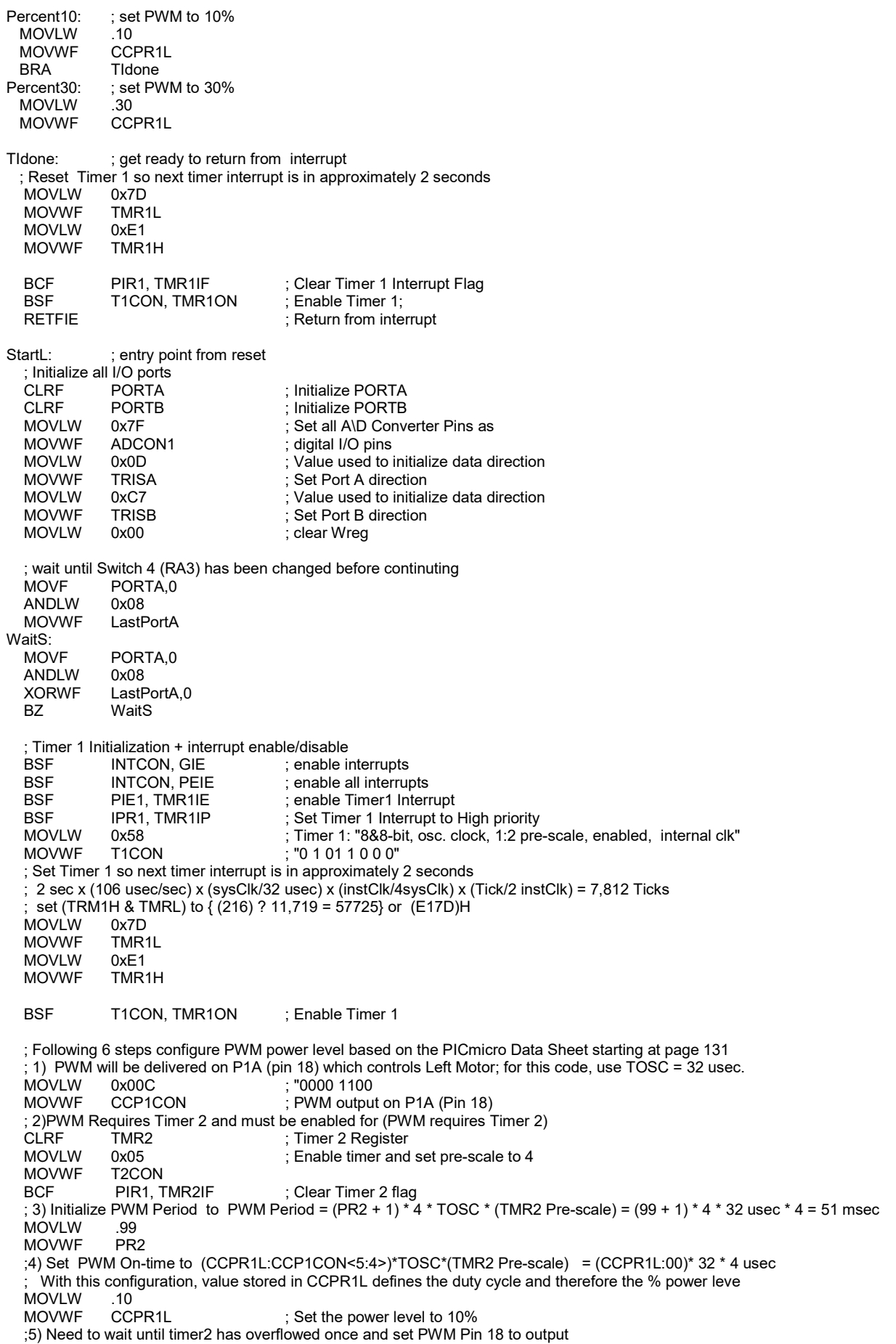

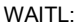

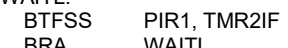

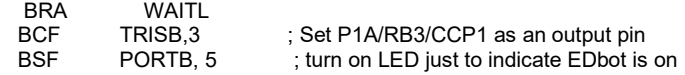

MainL: ; waiting in a loop

; Add main (non-interrupt) code that should be executed here.

BRA MainL

end ; end of code

# Experiment #1

Write an assembly code that controls the power delivered to EDbot's left motor using PWM functionality of PICmicro. The system is expected to perform the following steps:

- 1. Drive the motor at minimum power level (0% duty cyle)
- 2. Increase the percent of power delivered to the motor by 10% every three seconds until 40% of maximum power is achieved.
- 3. Decrease the percent of power delivered to the motor by 10%every three seconds until minimum power is achieved.
- 4. Reverse the motor direction
- 5. Go to step 1

It is recommended that you experiment with provided sample code to gain an understanding of PWM and Timer application prior to starting work on this experiment..

This experiment requires that you review your high level design (flow chart or pseudo code) and demonstrate your system to the instructor upon completion. Include the approval signature in your report.

### Experiment #2

Write an assembly code that drives EDbot forward in circles. Initially, Edbot circles clockwise at 50% power level for 5 seconds and then Edbot circles counter clockwise at 20% for 5 seconds before stopping, you may not use the built-in hardware PWM, therefore, you have to write a program that modulates (PWM) left and right motor drive pins.

This experiment requires that you review your high level design (flow chart or pseudo code) and demonstrate your system to the instructor upon completion. Include the approval signature in your report.

### Report Requirements

All reports must be computer printed (formulas and diagrams may be hand drawn) and at minimum include:

## For each experiment:

- a) Clear problem statement; specify items given and to be found.
- b) Specific responses to each question asked in the experiment.
- c) Documentation of resulting high level design, disassembled code, system diagram, schematics and any other supporting material.

# For the report as a whole

- a) Cover sheet with your name, course, lab title, date of completion and your teammates' name.
- b) Lessons learned from this lab.
- c) A new experiment and expected results which provide additional opportunity to practice the concepts in this lab.